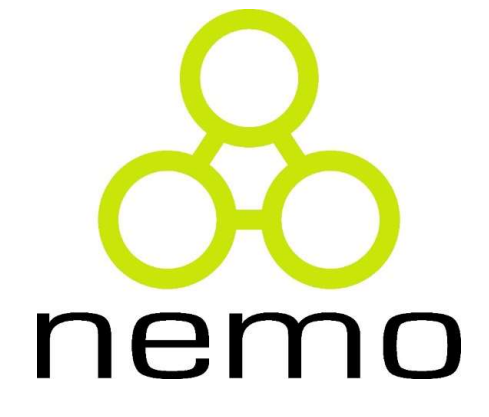

### Programação III

Jordana S. Salamon jssalamon@inf.ufes.br jordanasalamon@gmail.com

DEPARTAMENTO DE INFORMÁTICA CENTRO TECNOLÓGICO UNIVERSIDADE FEDERAL DO ESPÍRITO SANTO

### Introdução a Java

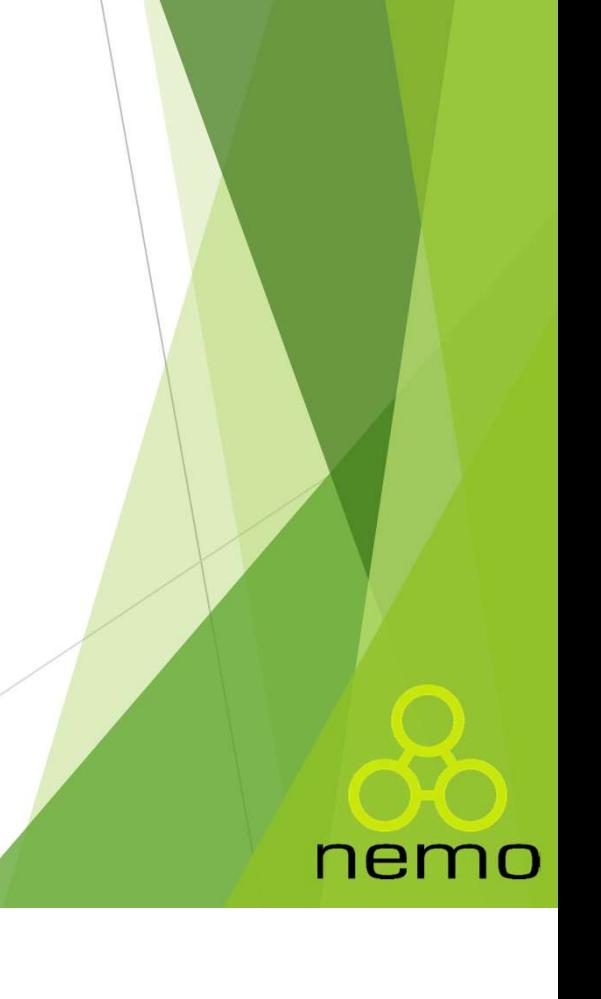

#### História de Java

- Java foi idealizada para o mercado de TVs a cabo e outros aparelhos eletrodomésticos;
- Java foi lançada com foco nos clientes web (Applets);
- Hoje Java tem destaque do lado do servidor e em aparelhos celulares.

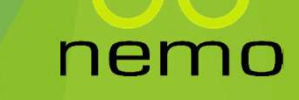

#### Contexto em que Java surge

- ▶ Você está cansado de...
	- $\blacktriangleright$  ter que manipular ponteiros?
	-
- Intexto em que Java surge<br>
Intexto em que Java surge<br>
Inter que manipular ponteiros?<br>
Inter que alocar/desalocar memória?<br>
Inter que organizar arquivos em diretórios e controlar seus<br>
Inter que organizar arquivos em diret ter que organizar arquivos em diretórios e controlar seus Makefiles?
	- ter que escrever utilitários para coisas muito básicas?
	- ter que reescrever parte do código ao mudar de SO?
	- ter que pagar para usar a tecnologia de desenvolvimento?
- Nada disso é necessário em Java!!

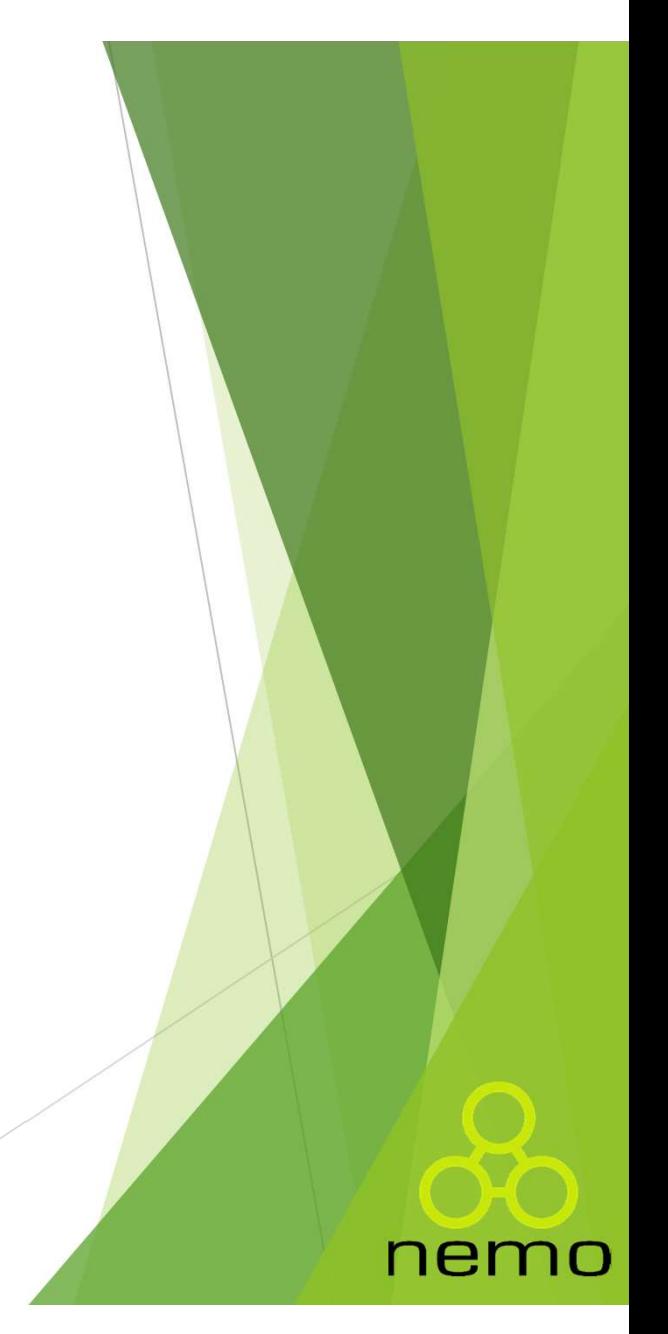

#### Máquina Virtual Java

- Existem duas maneiras de se traduzir um programa: compilação e interpretação.
- Compilação:

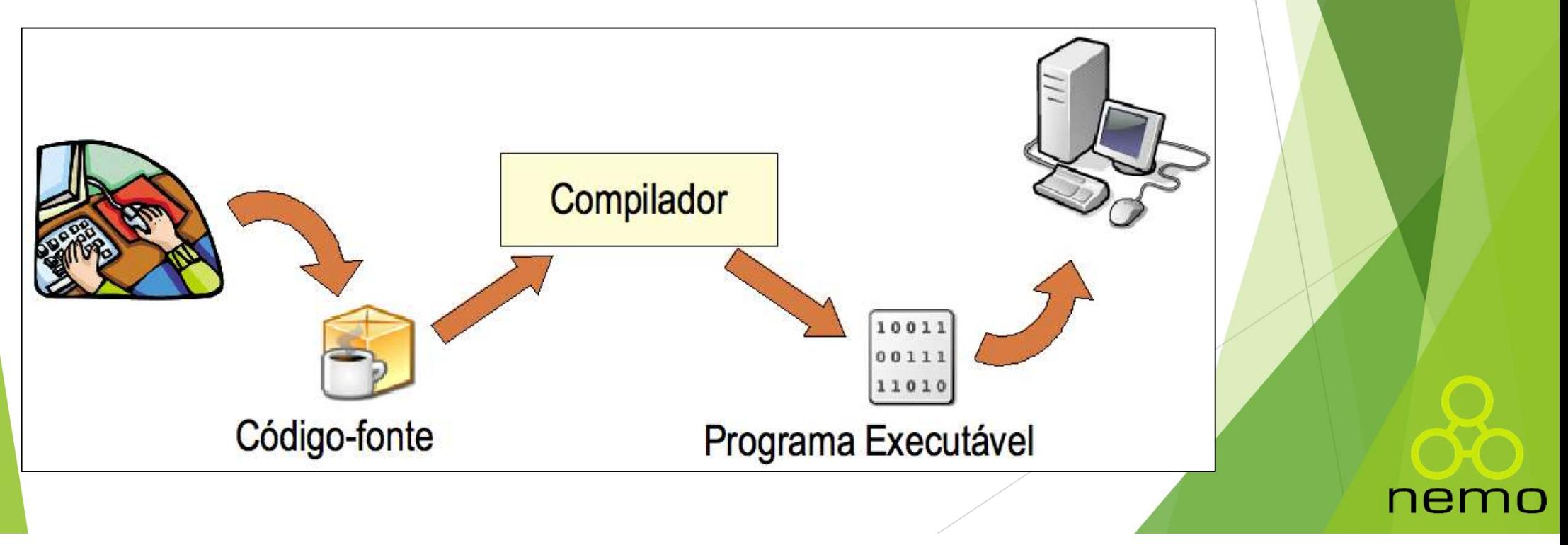

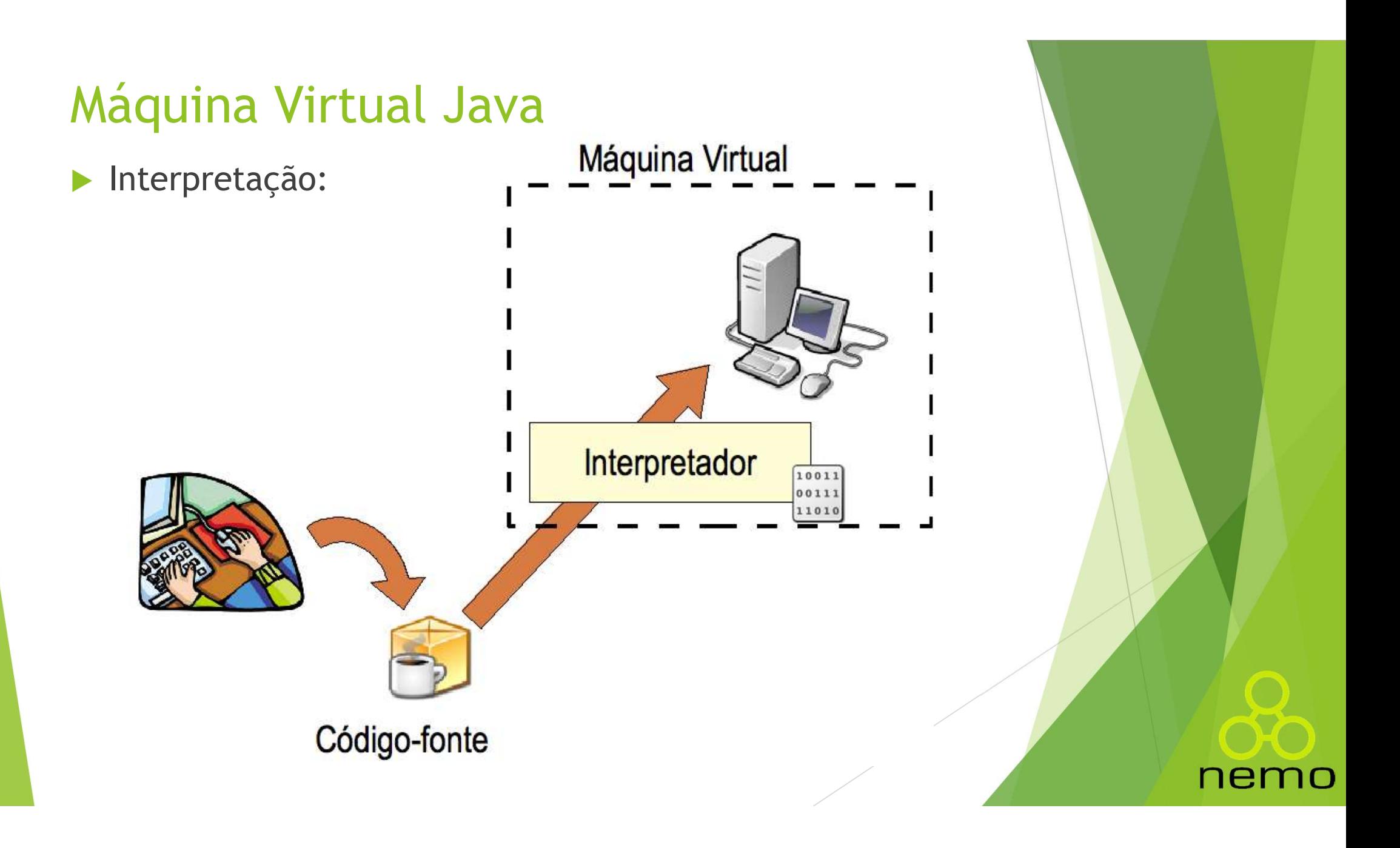

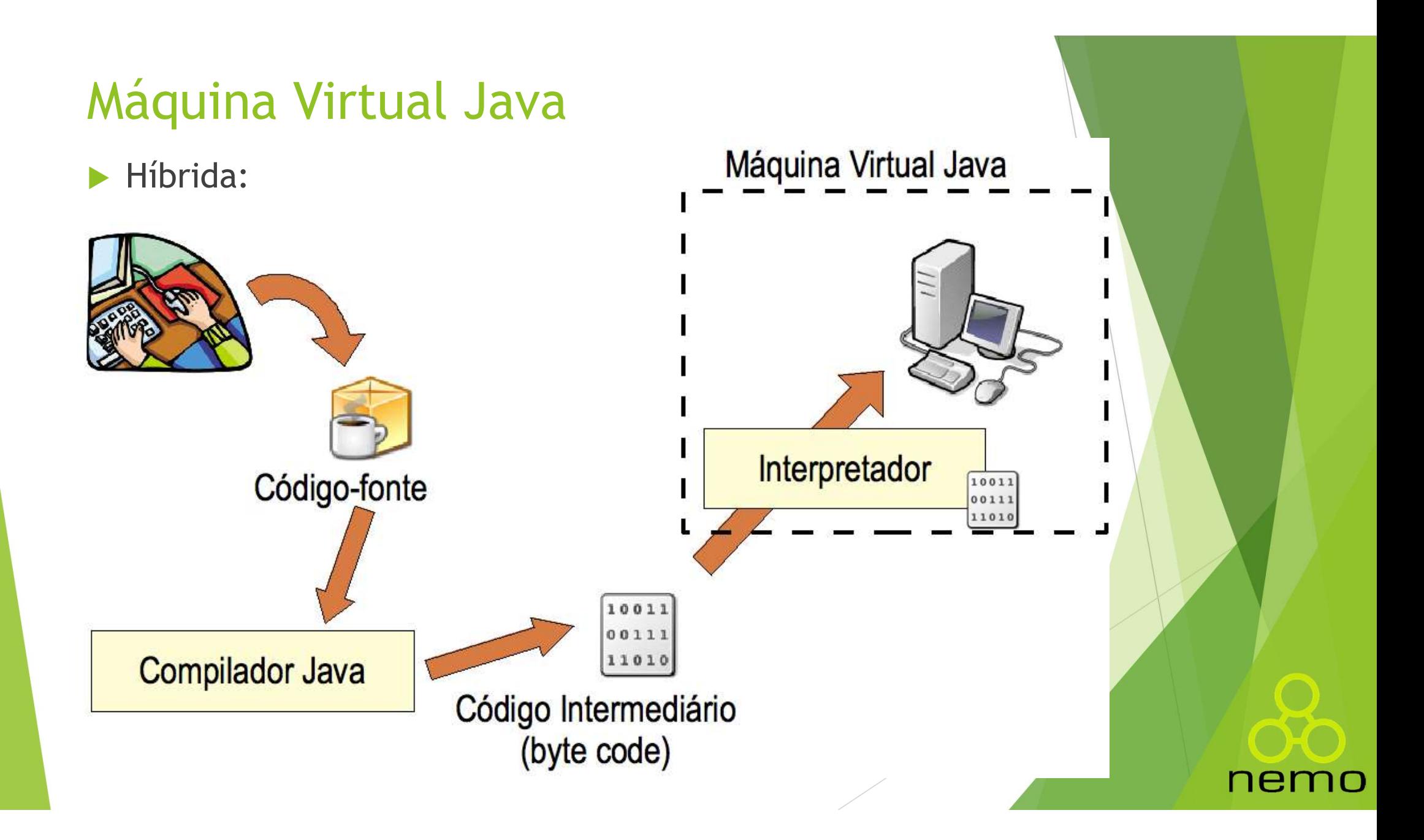

#### Vantagens da JVM

- Portabilidade;
- Isola a aplicação do SO;
- ▶ Se ocorre um erro, fecha-se a máquina virtual, sem afetar **antagens da JVM**<br>Portabilidade;<br>Isola a aplicação do SO;<br>Se ocorre um erro, fecha-se a máquina virtual,<br>outras JVMs ou o SO;<br>29 outras linguagens suportadas, incluindo Cloj<br>Scala, JRuby, Jython, Rhino, etc.
- ▶ 29 outras linguagens suportadas, incluindo Clojure, Groovy, Scala, JRuby, Jython, Rhino, etc.

nemc

#### Java Versão Padrão

- Ferramentas de desenvolvimento e API núcleo da plataforma (base para as demais);
- **Permite o desenvolvimento de aplicações desktop, com** interface gráfica, acesso à bancos de dados, I/O, acesso à rede, etc.; **Va Versão Padrão**<br>Jerramentas de desenvolvimento e API núcleo da<br>Jlataforma (base para as demais);<br>Jermite o desenvolvimento de aplicações desktop, com<br>nterface gráfica, acesso à bancos de dados, I/O, acess<br>ede, etc.;<br>Jiv **Va Versao Padrao**<br> **Ferramentas** de desenvolvimento e API núcleo da<br>
blataforma (base para as demais);<br>
Permite o desenvolvimento de aplicações desktop, com<br>
nterface **gráfica**, acesso à bancos de dados, I/O, acesso à<br>
ed

nemo

- Dividida em:
	-
	-

#### IDEs

- Ambientes integrados de desenvolvimento facilitam o trabalho de programação: **ES<br>
Intelligences**<br>
Intelligences integrados de desenvolvimento facilitam o traba<br>
Intelligences (http://www.eclipse.org);<br>
IntelliJ IDEA (http://www.jetbrains.com/idea);<br>
IntelliJ IDEA (http://www.jetbrains.com/idea);<br>
	- ▶ Eclipse (http://www.eclipse.org);
	- ▶ NetBeans (http://www.netbeans.org);
	-
	- JDeveloper (http://www.oracle.com/technetwork/developertools/jdev/);

nemo

**Dentre outras...** 

#### Características de Java

- **Dientada a objetos:** 
	- ▶ Quase pura, pois possui tipos primitivos;
	- Não requer a manipulação de ponteiros, uma vez que fora os tipos primitivos, todos os tipos de dados são ponteiros implicitamente.
- Baseada em C++:
	- Sintaxe semelhante, porém mais simples;
- **Portável:** 
	- $\triangleright$  Compilação para bytecode e interpretação na JVM;
- Dinâmica:
	- Classes são carregadas sob demanda (class loader);

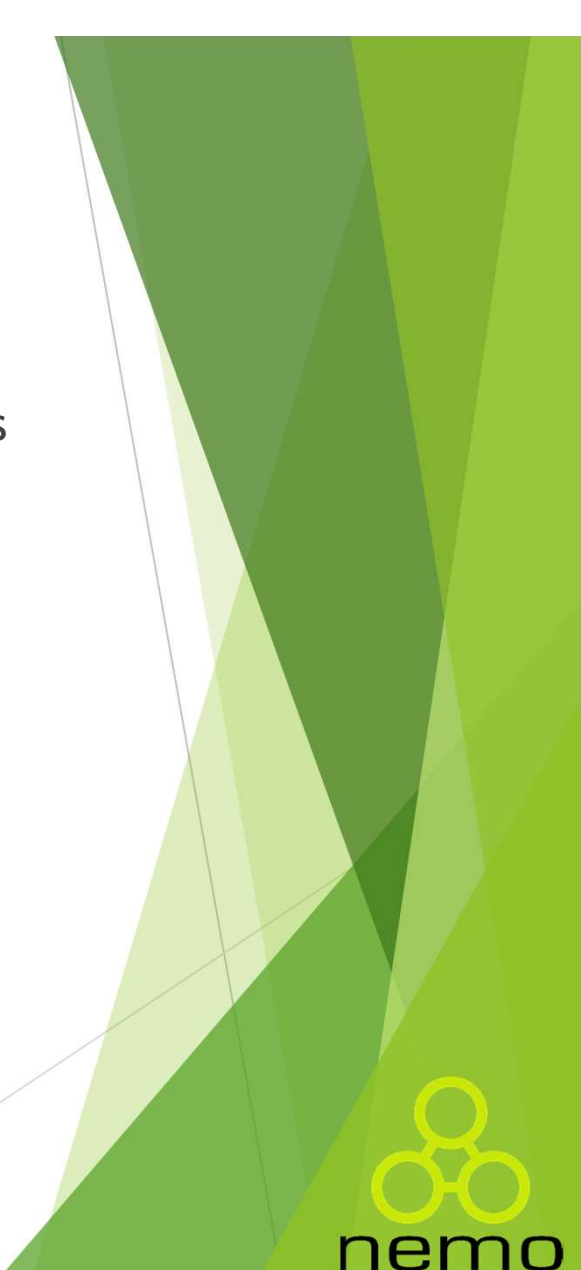

### Programando em Java

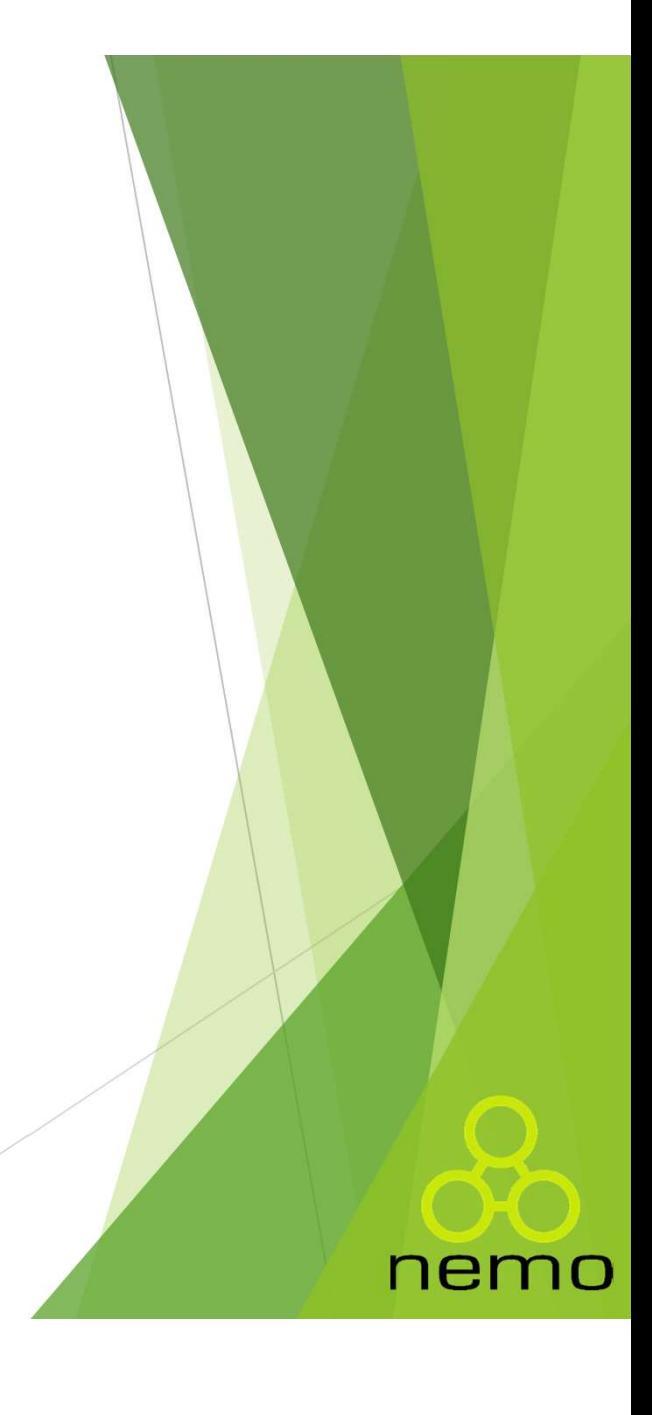

#### Características de Java

- **Java é uma linguagem um pouco burocrática:** 
	- ▶ Um programa Java é uma classe pública com o método main.
	- ▶ O nome do arquivo deve coincidir com o nome da classe que possui o método main();

nemo

- $\triangleright$  Pode haver mais de uma classe no mesmo arquivo fonte;
- ▶ Calma! Veremos estes conceitos ao longo das aulas...

#### Compilando o programa

a<br>javac Jogo.java<br>*javac Jogo.java* 

nemc

Bytecode: Jogo.class

public class Jogo {

Código-fonte: Jogo.java

}

// ...

CA FE BA BE 00 00 00 33 00 2C 0A 00 0B 00 15 09 00 16 00 17 07 00 18 0A 00 03 00 15 0A 00 03 00 19 08 00 1A 0A 00 03 00 1B 0A 00 1C 00 1D 0A 00 1C 00 1E ...

#### Declaração e uso de variáveis

```
Declaração e uso de variáveis<br>
> Java funciona como C, com tipagem estática:<br>
// Define a variável e já atribui um valor:
// Define a variável e já atribui um valor:
int int idade = 35;
System.out.println(idade); // 35
// Define a variável, depois atribui um valor:
int idadeAnoQueVem;
idadeAnoQueVem = idade + 1;
System.out.println(idadeAnoQueVem); // 36
```
nem

#### Tipos Primitivos em Java

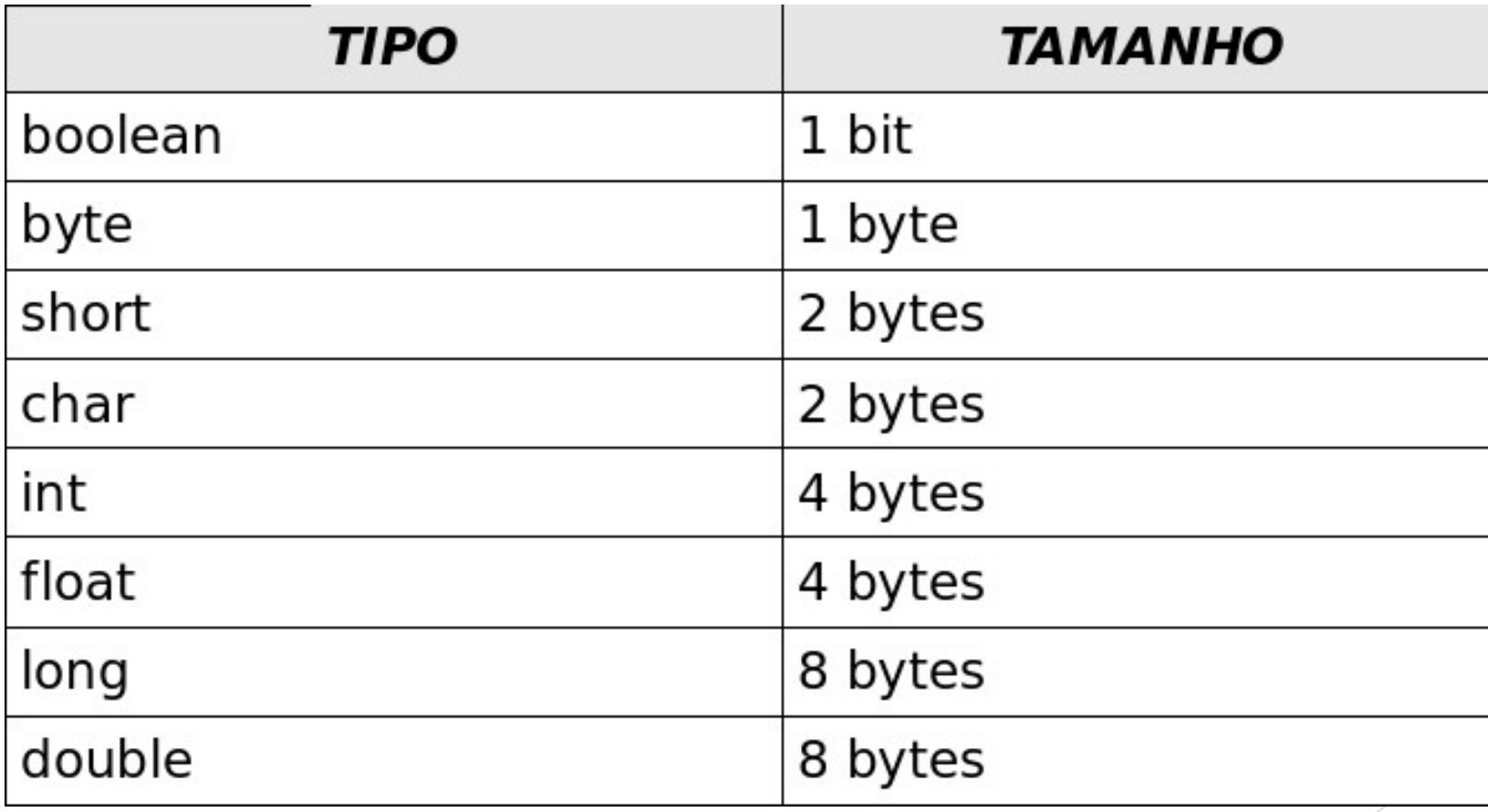

nemo

#### Controle de Fluxo

Java utiliza a mesma sintaxe da linguagem C

```
Ole de Fluxo<br>
tiliza a mesma sintaxe da linguagem C<br>
if ([expressão]) {<br>
[diretiva 1]<br>
} else if ([expressão 2]) {<br>
[diretiva 2]<br>
} else {<br>
[diretiva M]
 Ole de Fluxo<br>tiliza a mesma sintaxe da linguagem C<br>if ([expressão]) {<br>[diretiva 1]<br>} else if ([expressão 2]) {<br>[diretiva 2]<br>} else {<br>[diretiva N]
if ([expressão]) {
    [diretiva 1]
    [diretiva 2]
    [diretiva N]
 }
switch ([string]) {
 case [valor ordinal 1]:
    [diretiva 1]
    break;
 case [valor ordinal 2]:
    [diretiva 2]
    break;
 default:
    [diretiva N]
 }
```
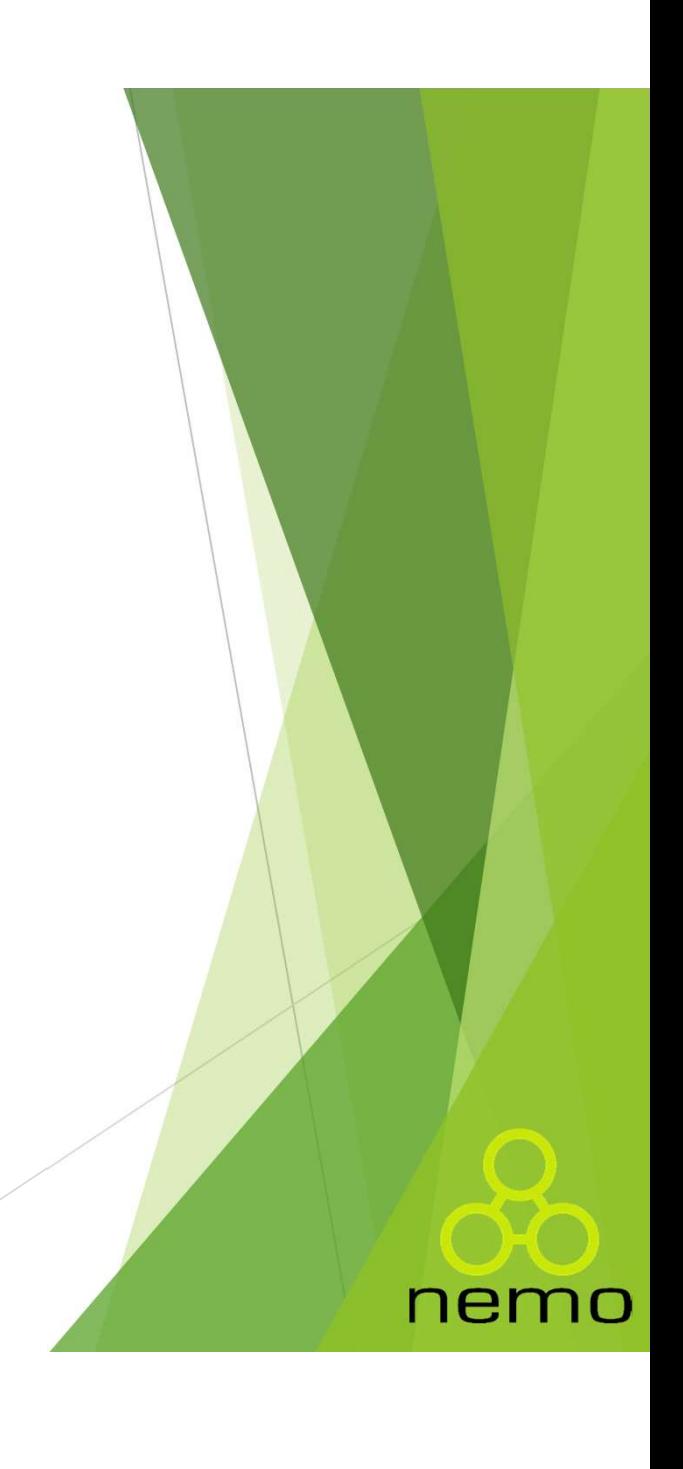

#### Loops de Repetição

▶ Java utiliza a mesma sintaxe da linguagem C

```
for ([início]; [condição]; [inc/dec]){
  [diretiva]
}
while ([condição]){
 [diretiva]
}
do{
 [diretiva]
}while ([condição]);
```
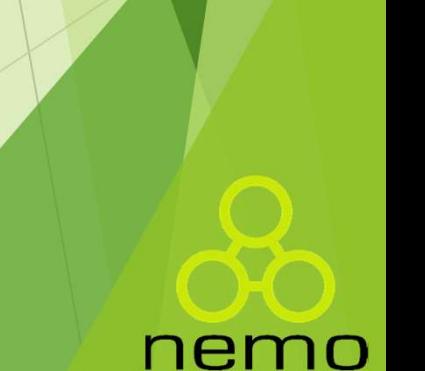

#### Entrada e Saída Básica

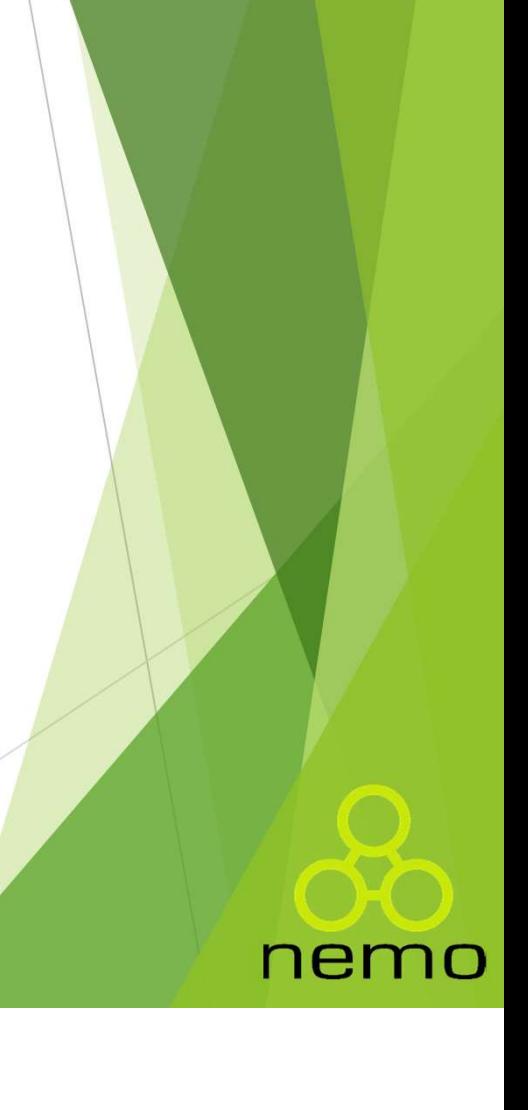

#### Saída de dados pelo console

- Java usa o conceito de stream: um duto capaz de transportar dados de um lugar a outro;
- Saída de dados pelo console<br>
A Java usa o conceito de stream: um duto capaz de transportar<br>
dados de um lugar a outro;<br>
A classe java.lang.System oferece um stream padrão de saída<br>
chamado out;<br>
E um objeto da classe java. chamado out;
	- ► É um objeto da classe java.io.PrintStream, aberto e mantido automaticamente pela JVM;
	- ▶ Oferece vários métodos para impressão de dados: print(), println() e printf().

nemo

▶ Para concatenar um texto com uma variável basta utilizar o caractere '+';

#### Exemplos

```
\frac{1}{7} / 1, 2, 3, 4, 5, 6, 7, 8, 9, 10
for (i = 1; i < 10; i++) {
  System.out.print(i + ", ");
}
System.out.println(10);
\overline{\text{String S}} = \text{"01á}, \overline{\text{Java!}}ifloat valor = 45.67;
boolean teste = true;
System.out.println(s); // Olá, Java!
System.out.print("Valor =" + valor); // Valor = 45.67 (sem quebra)
System.out.println(); // Quebra de linha
System.out.println(teste); // true
```
nemc

#### Entrada de Dados Teclado

- Para realizar a leitura de informações, Java oferecesse diversas bibliotecas, dentre elas está a java.util.Scanner.
	- A biblioteca fornece um tipo de dados chamado Scanner.
- ▶ Para utilizar basta instanciar um objeto do tipo Scanner, escolhendo qual a entrada será dada a informação.
- A entrada do teclado é representada por System.in

```
// Inicializando o leitor.
 tecas, dentre elas está a java.util.Scanner.<br>
iblioteca fornece um tipo de dados chamado Scanner.<br>
itilizar basta instanciar um objeto do tipo Scanner,<br>
nendo qual a entrada será dada a informação.<br>
ada do teclado é repr
 //Fechando leitor
 scanner.close();
```
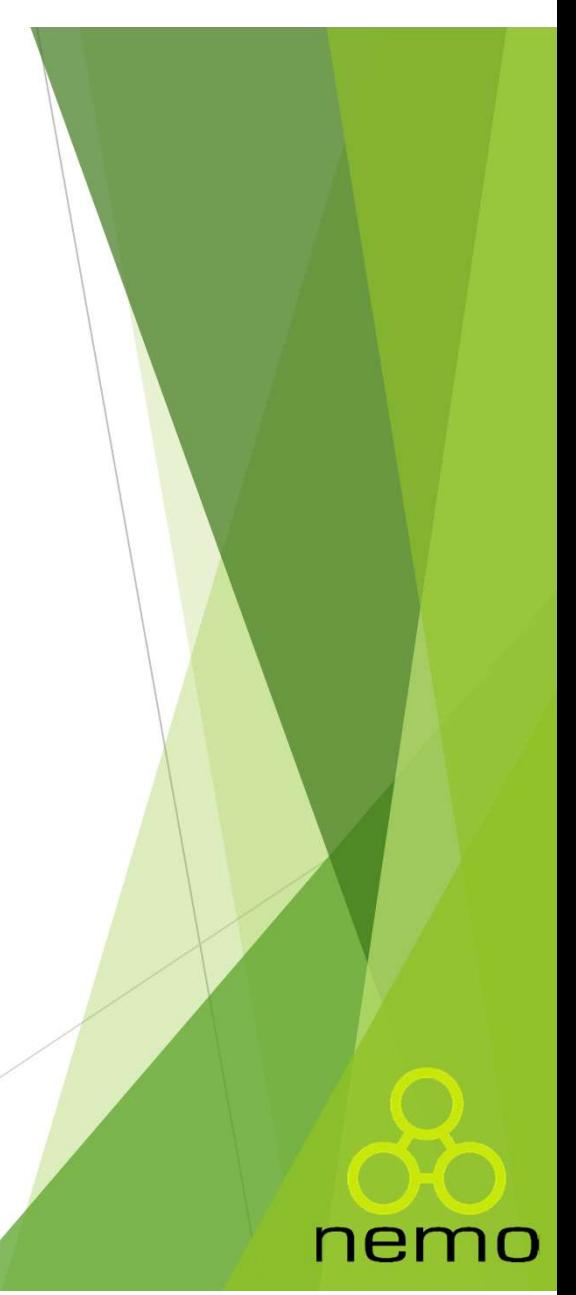

#### Entrada de Dados Teclado

 Para a leitura dos dados, o tipo Scanner fornece funções para a leitura de cada tipo de dado:

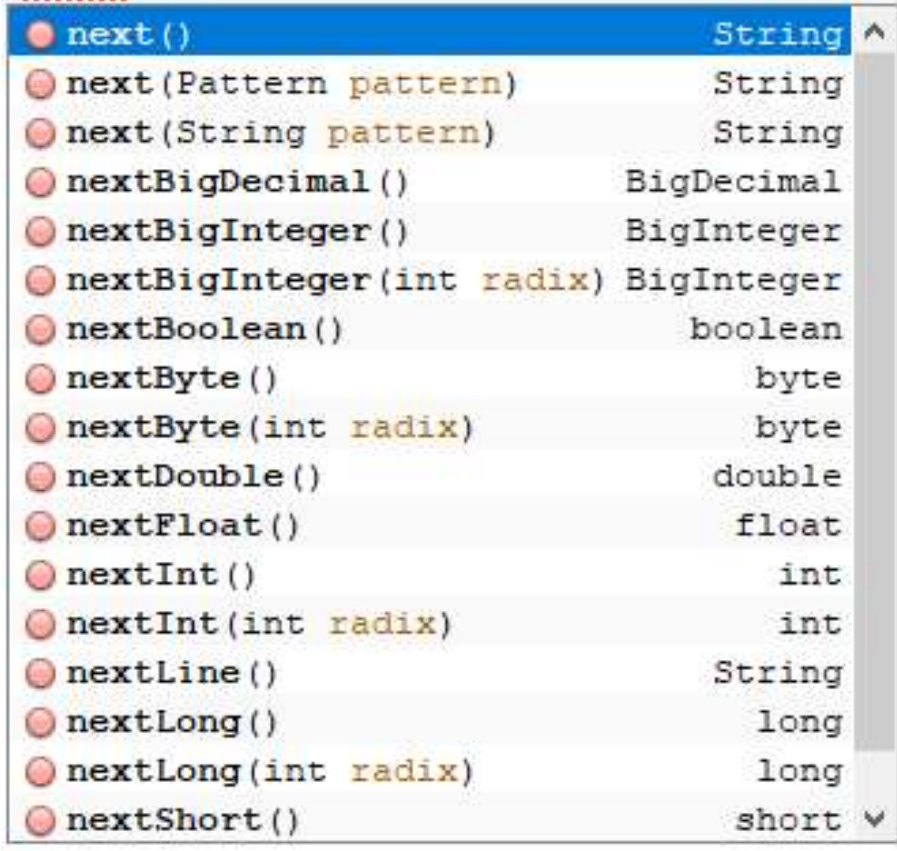

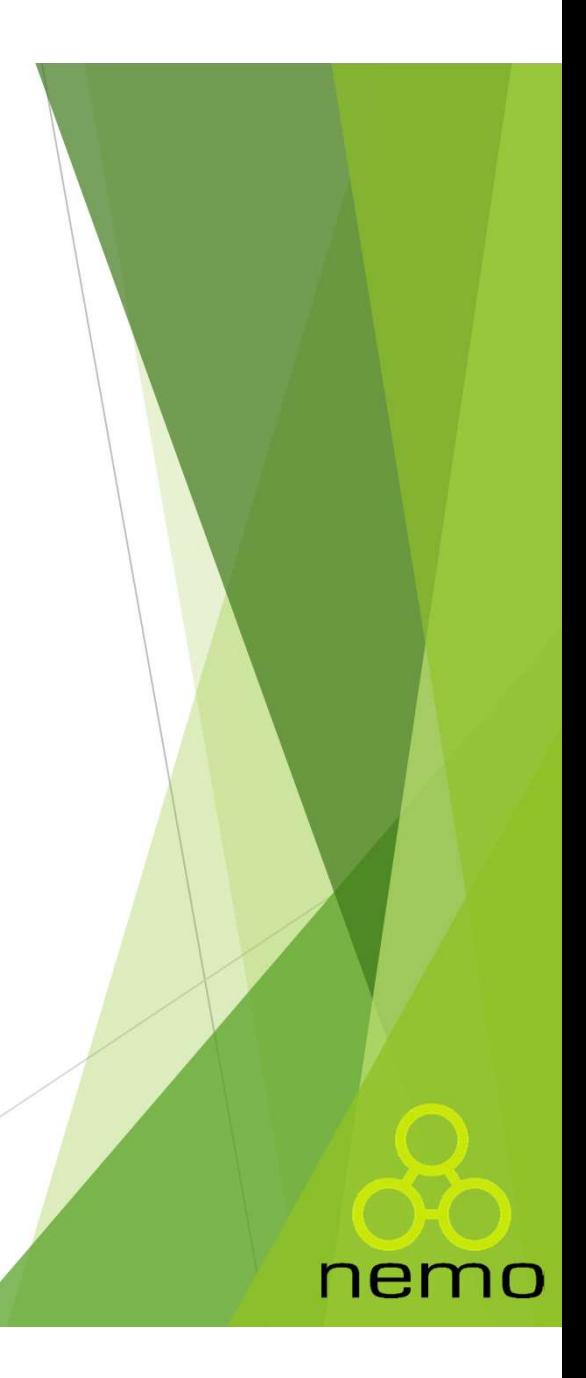

#### Exemplo

```
Scanner s = new Scanner(System, in):System.out.println("Digite um número inteiro: ");
int x = \overline{s}, next Int ():
System.out.println("Valor digitado = " + x) :
System.out.println("Digite um número real: ");
float y = g.nextFloat();
System.out.println("Valor digitado = " + y);
s.nextLine(); //Consumir o \n que nao eh lido no nextFloat.
System.out.println("Digite uma palavra: ");
String st = s.nextLine();
System.out.println("Valor digitado = " + st);
System.out.println("Digite um inteiro longo: "):
long z = s.nextLong();
System.out.println("Valor digitado = + z);
```
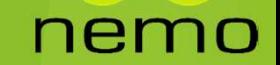

#### Orientação a Objetos

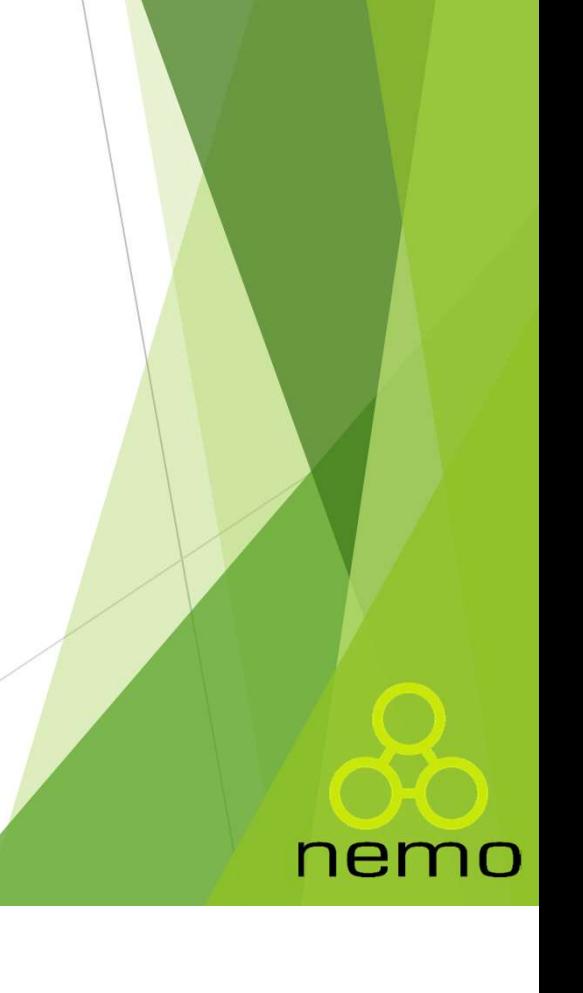

#### Definição de uma classe

- Bem parecido com a sintaxe de C++
- Uso da palavra reservada class;

```
ição de uma classe<br>
arecido com a sintaxe de C++<br>
a palavra reservada class;<br>
class NomeDaClasse {<br>
/* Especificação da classe vai aqui. */<br>}
    /* Especificação da classe vai aqui. */
}
entra a palavra reservada class;<br>
class NomeDaClasse {<br>
class NomeDaClasse {<br>
\frac{1}{7} Especificação da classe vai aqui. */<br>
}<br>
ls de definida a classe, podemos definir variáveis<br>
ências) e criar objetos:<br>
www.necpaClasse
```
 Depois de definida a classe, podemos definir variáveis (referências) e criar objetos:

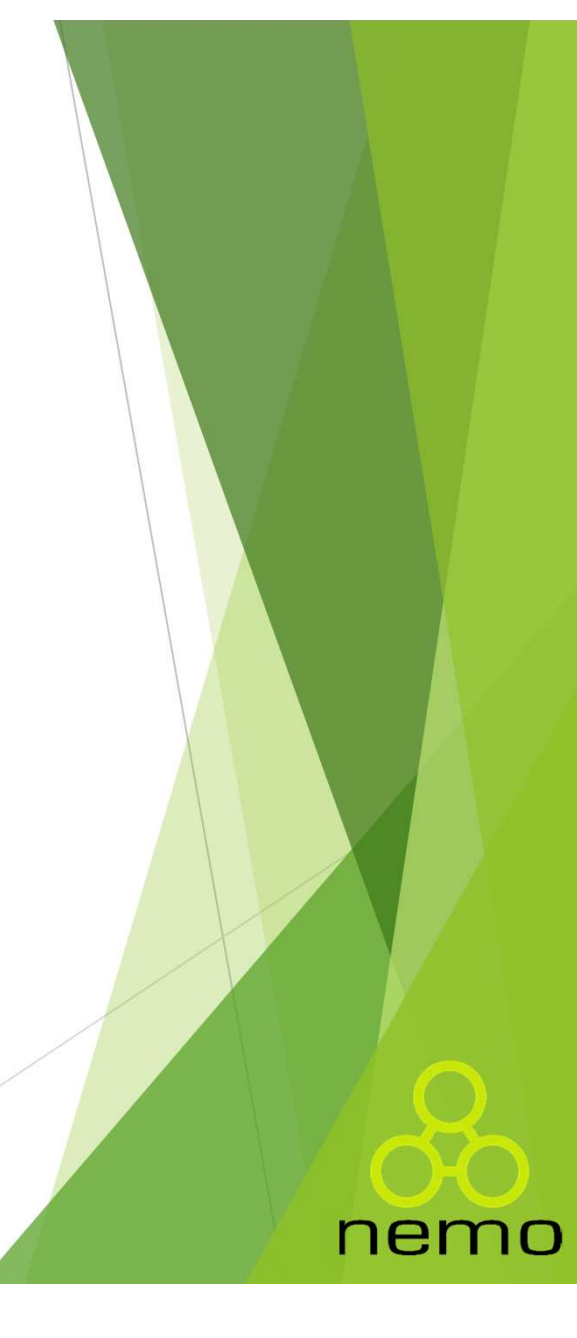

#### Criação de objetos

- Objetos são criados com o operador new:
	- Cria o objeto na memória;
	- Retorna uma referência ao objeto criado.
- Construtores:
	- Métodos especiais que executam durante a criação;
	- **Podem especificar valores iniciais aos atributos.**
- **Inicialização:** 
	- Atributos são "zerados" quando um objeto é construído;
	- **Podem também ser declarados com valores iniciais.**
- ▶ E quando o objeto é destruído?

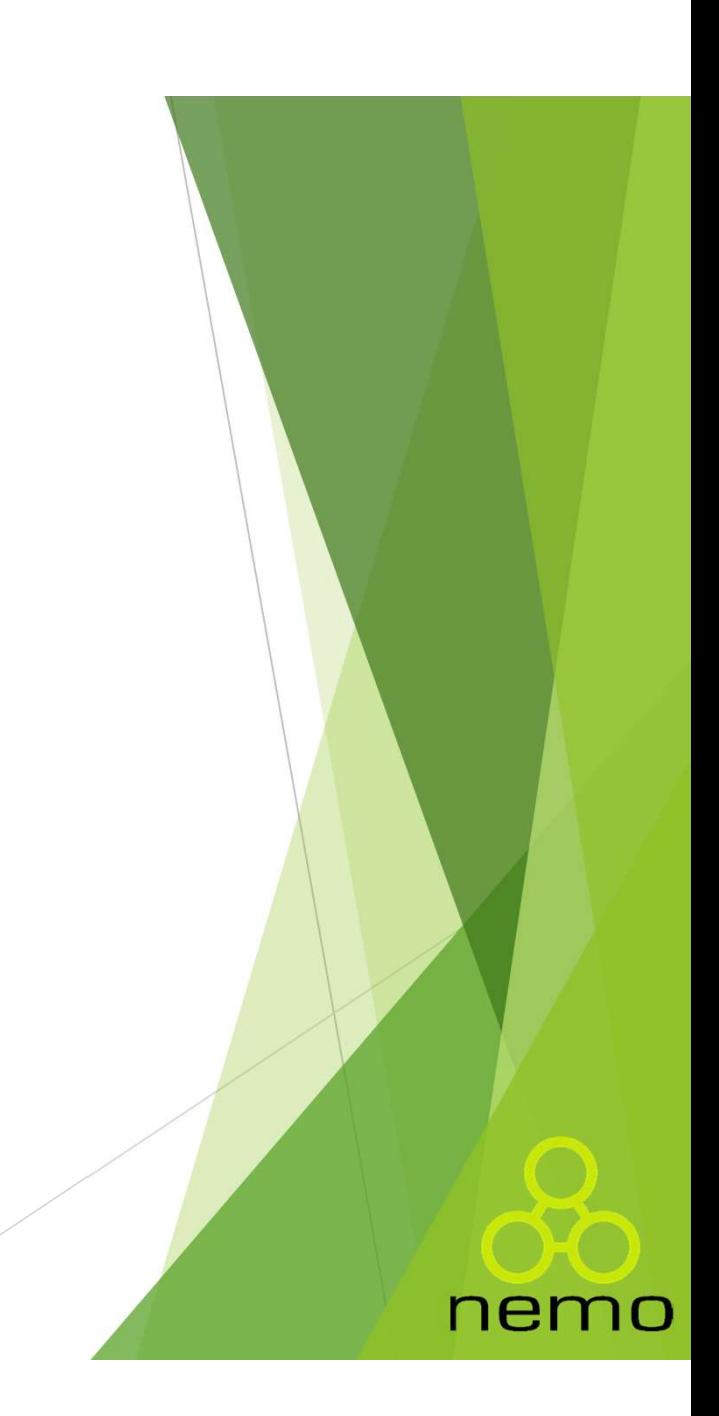

#### Destruição de objetos

- Não é necessário utilizar comandos para limpar a memória não utilizada, como free e delete. **Estruição de objetos**<br>Não é necessário utilizar comandos para limpar a memória não<br>utilizada, como free e delete.<br>Um objeto é destruído automaticamente pelo Coletor de Lixo<br>(Garbage Collector - GC) quando ele se torna ina
- Um objeto é destruído automaticamente pelo Coletor de Lixo
- Um objeto é inacessível quando não há referências para ele na pilha.

nemo

#### Atributos

**Definidos como variáveis no escopo da classe:** 

class Conta { int numero; String dono; double saldo; double limite; // ... }

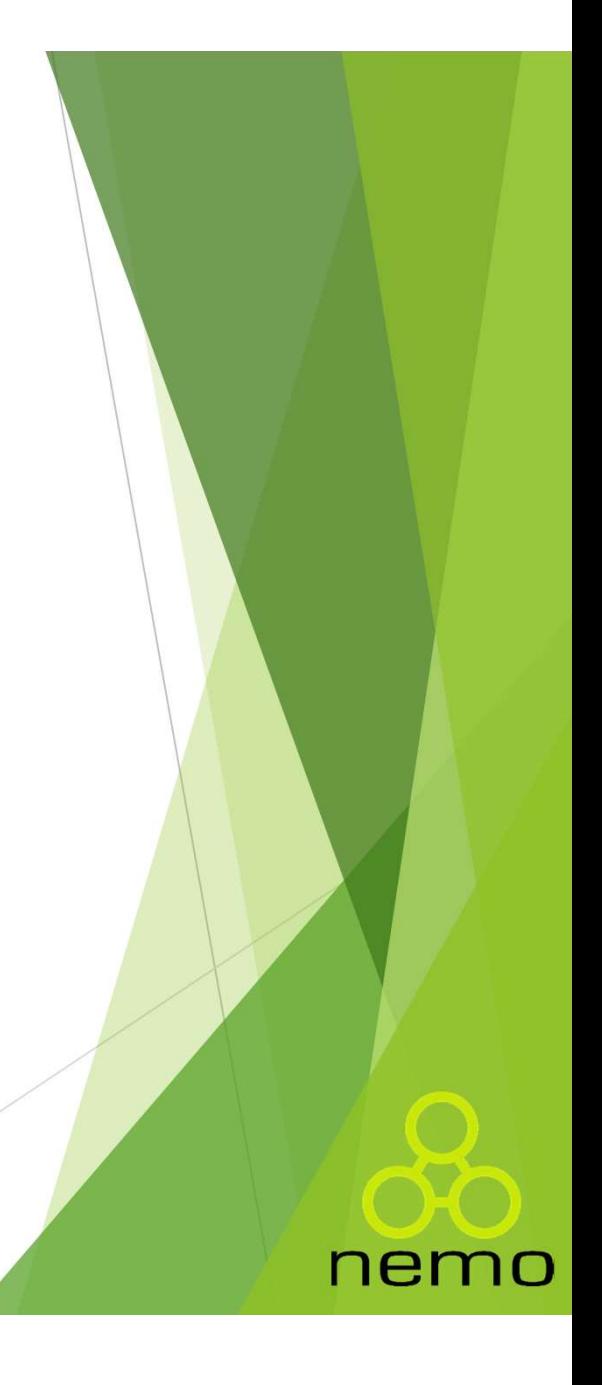

#### Atributos

```
Acesso via operador de seleção ("."):
```

```
class Programa {
          \begin{minipage}[c]{0.9\linewidth} \textbf{2:} \begin{tabular}{l} \textbf{iributos} \end{tabular} \end{minipage} \begin{minipage}[c]{0.9\linewidth} \textbf{2:} \begin{tabular}{l} \textbf{2:} \begin{tabular}{l} \textbf{2:} \begin{tabular}{l} \textbf{2:} \begin{tabular}{l} \textbf{2:} \begin{tabular}{l} \textbf{2:} \begin{tabular}{l} \textbf{2:} \begin{tabular}{l} \textbf{2:} \end{tabular} \end{tabular} \end{tabular} \end{minipage} } \end{minipage} \begin{minipage}[c]{0Conta minhaConta;
                    butos<br>esso via operador de seleção ("."):<br>s Programa {<br>plic static void main(String[] args) {<br>Conta minhaConta;<br>minhaConta = new Conta();<br>minhaConta.dono = "Duke";<br>minhaConta saldo = 1000 0:
                    butos<br>
esso via operador de seleção ("."):<br>
s Programa {<br>
plic static void main(String[] args) {<br>
Conta minhaConta;<br>
minhaConta = new Conta();<br>
minhaConta.dono = "Duke";<br>
minhaConta.saldo = 1000.0;<br>
System out printlp(
                    butos<br>
esso via operador de seleção ("."):<br>
s Programa {<br>
olic static void main(String[] args) {<br>
Conta minhaConta;<br>
minhaConta = new Conta();<br>
minhaConta.dono = "Duke";<br>
minhaConta.saldo = 1000.0;<br>
System.out.println(
                   System.out.println("Saldo: " + minhaConta.saldo);
          }
   }
```
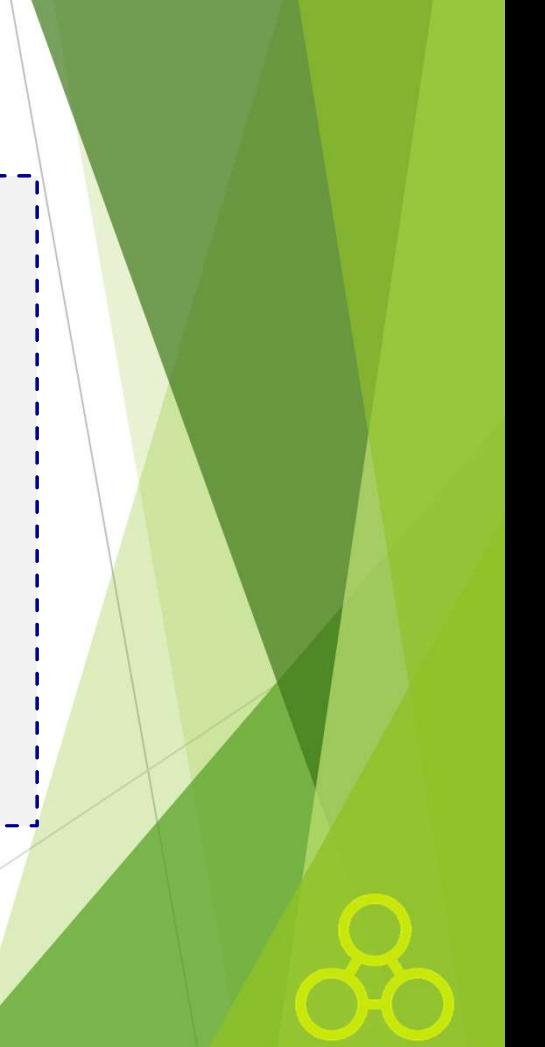

nemo

#### Métodos

- $\blacktriangleright$  Um método é uma função que opera no contexto de uma classe (mensagem que o objeto recebe);
- $\blacktriangleright$  É a maneira (método) de se fazer algo num objeto:

```
class Conta {
         dos<br>
dos<br>
e (mensagem que o objeto recebe);<br>
aneira (método) de se fazer algo num objeto:<br>
ass Conta {<br>
// Atributos já declarados...<br>
void sacar(double qtd) {<br>
double novoSaldo = this saldo = gtd;
        void sacar(double qtd) {
                 odo é uma função que opera no contexto de uma<br>mensagem que o objeto recebe);<br>eira (método) de se fazer algo num objeto:<br>s Conta {<br>Atributos já declarados...<br>id sacar(double qtd) {<br>double novoSaldo = this.saldo - qtd;<br>this.
                 odo é uma função que opera no contexto de u<br>mensagem que o objeto recebe);<br>eira (método) de se fazer algo num objeto:<br>s Conta {<br>Atributos já declarados...<br>id sacar(double qtd) {<br>double novoSaldo = this.saldo - qtd;<br>this.sa
         }
        void depositar(double qtd) {
                 mensagem que o objeto recebe),<br>
eira (método) de se fazer algo num objeto:<br>
s Conta {<br>
Atributos já declarados...<br>
id sacar(double qtd) {<br>
double novoSaldo = this.saldo - qtd;<br>
this.saldo = novoSaldo;<br>
id depositar(double 
         }
   }
```
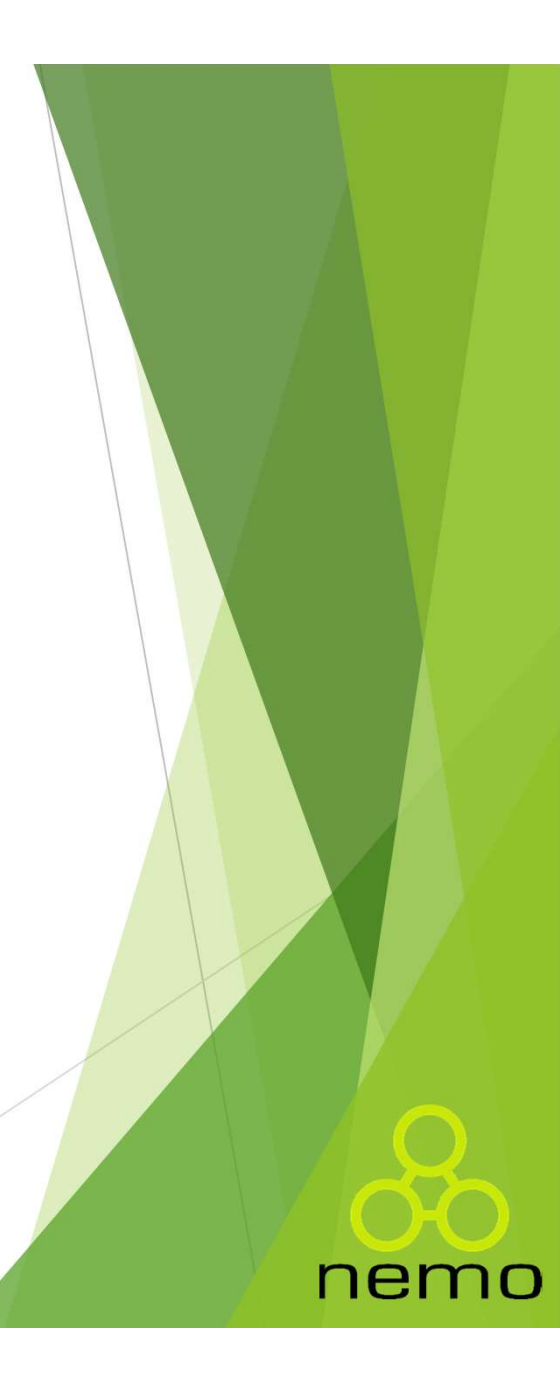

#### Métodos

Invocação também via operador de seleção ("."):

```
class Programa {
    public static void main(String[] args) {
        Codos<br>vocação também via operador de seleção ("."):<br>s Programa {<br>olic static void main(String[] args) {<br>Conta minhaConta = new Conta();<br>minhaConta.dono = "Duke";<br>minhaConta.saldo = 1000;
        minhaConta.dono = "Duke";
        COCOS<br>
vocação também via operador de seleção ("."):<br>
s Programa {<br>
olic static void main(String[] args) {<br>
Conta minhaConta = new Conta();<br>
minhaConta.dono = "Duke";<br>
minhaConta.saldo = 1000;<br>
minhaConta.sacar(200);<br>
mi
        minhaConta.sacar(200);
        minhaConta.depositar(500);
        // Saldo: 1300.0
        System.out.println("Saldo: " + minhaConta.saldo);
    }
 }
```
nemo

#### Referência e objeto

```
▶ Em Java trabalhamos com referências para objetos, ao
       contrário de C++ (manipulação direta ou ponteiros);
          public class Coordenadas {
                  int x;
                  int y;
                  int z;
                   public static void main(String[] args) {<br>
public static void main(String[] args) {<br>
public static void main(String[] args) {<br>
coordenadas coord; // Só a referência.<br>
// Não dá pra fazer nada...
                            Ancia e objeto<br>
va trabalhamos com referências para objetos, ao<br>
irio de C++ (manipulação direta ou ponteiros);<br>
ic class Coordenadas {<br>
t x;<br>
t z;<br>
blic static void main(String[] args) {<br>
Coordenadas coord; // Só a referê
                                                                  Digito<br>
nos com referências para objetos, ao<br>
(manipulação direta ou ponteiros);<br>
ordenadas {<br>
void main(String[] args) {<br>
coord; // Só a referência.<br>
// Não dá pra fazer nada...<br>
mos um objeto, podemos usá-lo.<br>
(Coorden
                           // Agora temos um objeto, podemos usá-lo.
                            xario de C++ (manipulação direta ou ponteiros);<br>ic class Coordenadas {<br>t x;<br>t y;<br>blic static void main(String[] args) {<br>Coordenadas coord; // Só a referência.<br>// Não dá pra fazer nada...<br>.// Agora temos um objeto, podemos 
                            nio de C++ (inanputação direta da pontent<br>ic class Coordenadas {<br>t x;<br>t y;<br>blic static void main(String[] args) {<br>Coordenadas coord; // Só a referência.<br>// Não dá pra fazer nada...<br>// Agora temos um objeto, podemos usá-l<br>c
                            ic class Coordenadas {<br>t x;<br>t y;<br>t z;<br>blic static void main(String[] args) {<br>Coordenadas coord; // Só a referência.<br>// Não dá pra fazer nada...<br>// Agora temos um objeto, podemos usá-l<br>coord = new Coordenadas();<br>coord.x = 1
                            t x;<br>
t y;<br>
blic static void main(String[] args) {<br>
Coordenadas coord; // Só a referência.<br>
// Não dá pra fazer nada...<br>
// Agora temos um objeto, podemos usá-l<br>
coord = new Coordenadas();<br>
coord.x = 10;<br>
coord.y = 15;<br>
co
                   }
             }
```
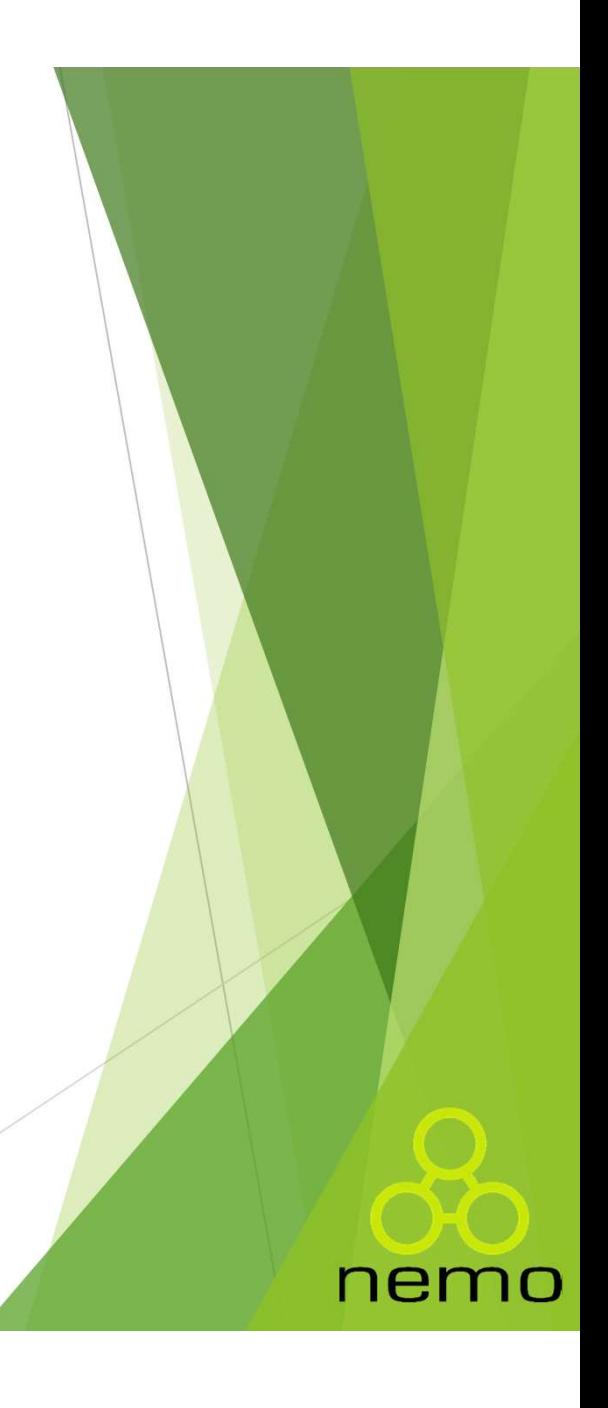

#### A palavra reservada this

- A palavra reservada this<br>
Assim como em C++, java também utiliza o ponteiro this para<br>
manipular as informações nos métodos da própria classe.<br>
A this pode ser usado para diferenciar um atributo do objeto de manipular as informações nos métodos da própria classe.
- ▶ this pode ser usado para diferenciar um atributo do objeto de um parâmetro do método:

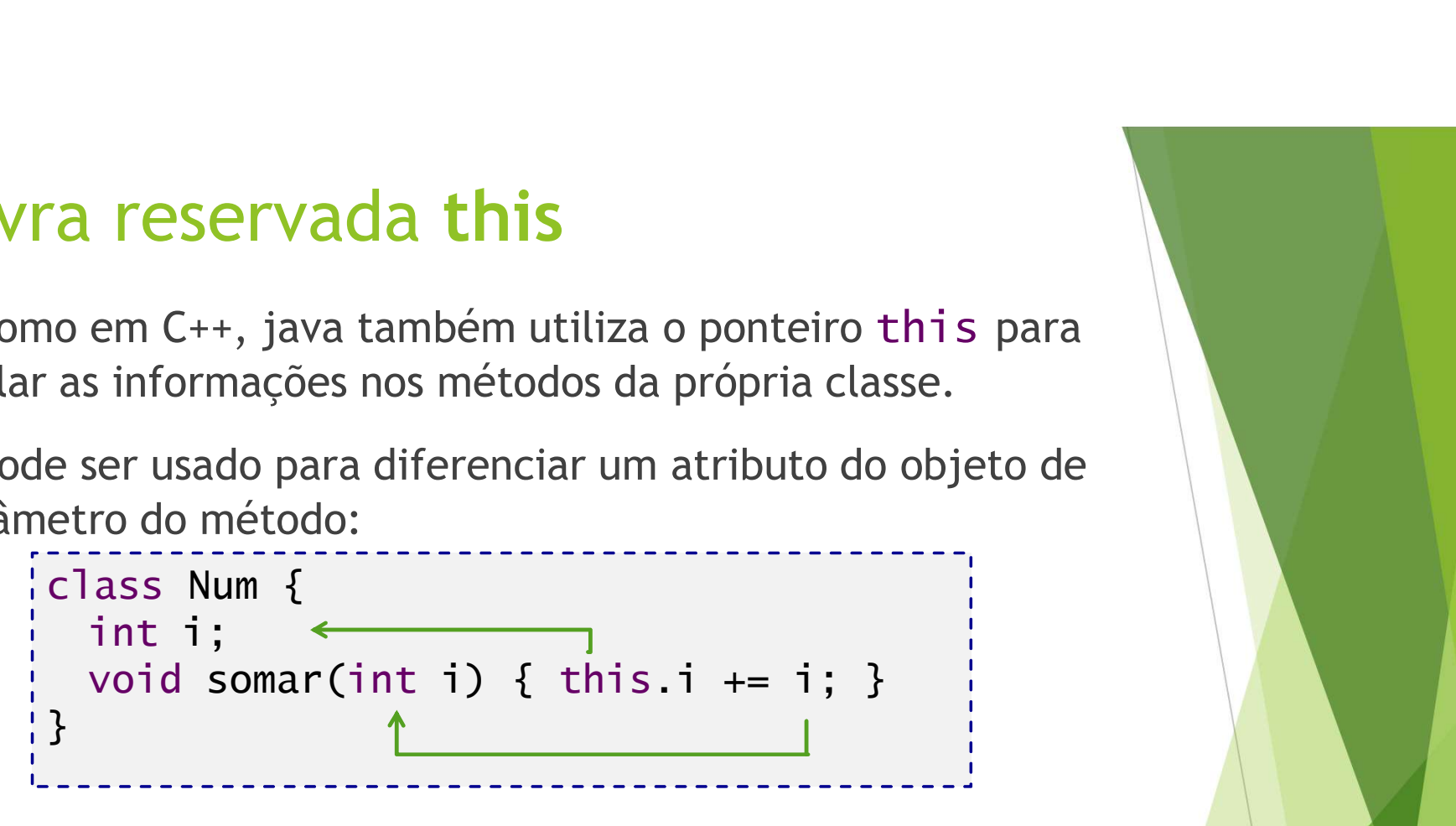

nem

Neste caso, o this é necessário!

# Implementando associações entre classes

Atributos podem ser referências para objetos de outras classes:

class Cliente { **ndo associações entre classe**<br>ser referências para objetos de outras classes<br>ass Cliente {<br>String nome;<br>String sobrenome;<br>String cpf; **ndo associações entre classe**<br>ser referências para objetos de outras classes<br>ass Cliente {<br>String nome;<br>String sobrenome;<br>String cpf; **ndo associações entre classe**<br>ser referências para objetos de outras classes<br>ses Cliente {<br>String nome;<br>String sobrenome;<br>String cpf;<br>ass Conta { } class Conta { int numero; double saldo; double limite =  $1000.0$ ; Cliente titular; } // ...

nemo

#### O valor null

- ▶ O valor default para referências (objetos) é null;
- ▶ Um "objeto nulo" é uma referência que não aponta para nenhum objeto;
- Usar uma referência nula como se ela apontasse para um objeto causa NullPointerException.

nemo

```
public class Teste
    Valor Null<br>
D valor default para referências (objetos) é null;<br>
Jm "objeto nulo" é uma referência que não aponta para<br>
nenhum objeto;<br>
Jsar uma referência nula como se ela apontasse para um objeto<br>
Causa NullPointe
         Conta conta = new Conta();
          dlich<br>alor default para referências (objetos) é null;<br>"objeto nulo" é uma referência que não aponta para<br>nhum objeto;<br>ar uma referência nula como se ela apontasse para u<br>sa NullPointerException.<br>ic class Teste<br>plic stati
         System.out.println(conta.titular.nome);
    }
}
Value and the apportance of the apportance parameter of the causa NullPointerException.<br>
Figure 2.1 and NullPointerException.<br>
Figure 2.1 and String and String and String of the conta conta = new Conta ();<br>
conta conta = n
// java.lang.NullPointerException
```
- Modificadores de acesso<br>
Determinam a visibilidade de um determinado memb Determinam a visibilidade de um determinado membro da classe com relação a outras classes;
	- Há quatro níveis de acesso:
		- ▶ Público (public);
		- Privado/privativo (private);
		- Protegido (protected);

#### Default;

▶ Diferente de C++, em Java os operadores devem ser usados antes do nome do membro que querem especificar;

nemc

 $\blacktriangleright$  Não podem ser usadas em conjunto.

#### Exemplo

```
class Cliente {
      EXECTS:<br>
EXECTS:<br>
ASS<br>
EXECTS:<br>
Private String nome;<br>
private String endereco;<br>
private String cpf;<br>
private int idade:
      (emplo)<br>
String the String endereco;<br>
private String nome;<br>
private String endereco;<br>
private String cpf;<br>
private int idade;
      EXECUTE:<br>
STRING CONTINUES THE STRING OF STRING STRING STRING PRIVATE String endereco;<br>
private String endereco;<br>
private String cpf;<br>
private int idade;<br>
public void mudaCPE(String cpf) {
      (emplo<br>
ass Cliente {<br>
private String nome;<br>
private String endereco;<br>
private String cpf;<br>
private int idade;<br>
public void mudaCPF(String cpf) {<br>
validaCPE(cnf);
      (emplo)<br>
ass Cliente {<br>
private String nome;<br>
private String endereco;<br>
private String endereco;<br>
private int idade;<br>
public void mudaCPF(String cpf) {<br>
validaCPF(cpf);<br>
this.cpf = cpf;
             validaCPF(cpf);
              mplo<br>
s Cliente {<br>
ivate String nome;<br>
ivate String endereco;<br>
ivate int idade;<br>
blic void mudaCPF(String cpf) {<br>
validaCPF(cpf);<br>
this.cpf = cpf;<br>
ivate void validaCPE(String cpf) {
}
      notation and the string nome;<br>private String nome;<br>private String endereco;<br>private int idade;<br>public void mudaCPF(String cpf) {<br>validaCPF(cpf);<br>this.cpf = cpf;<br>private void validaCPF(String cpf) {<br>}
      }
     // \dots}
```
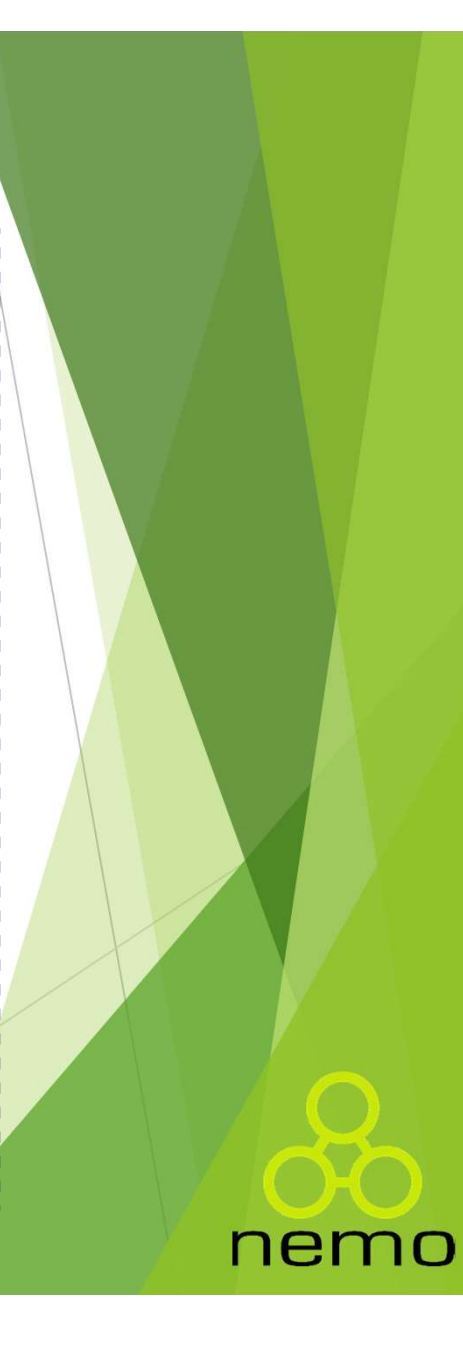

#### Exemplo

```
public class Modificador_Default {
    emplo<br>
blic class Modificador_Default {<br>
public static void main(String[] args) {<br>
String nome = "Flávia Bernandes";<br>
System out printf("Nome : %s" nome);
        mplo<br>ic class Modificador_Default {<br>blic static void main(String[] args) {<br>String nome = "Flávia Bernandes";<br>System.out.printf("Nome.: %s",nome);
        System.out.printf("Nome.: %s",nome);
    }
}
```
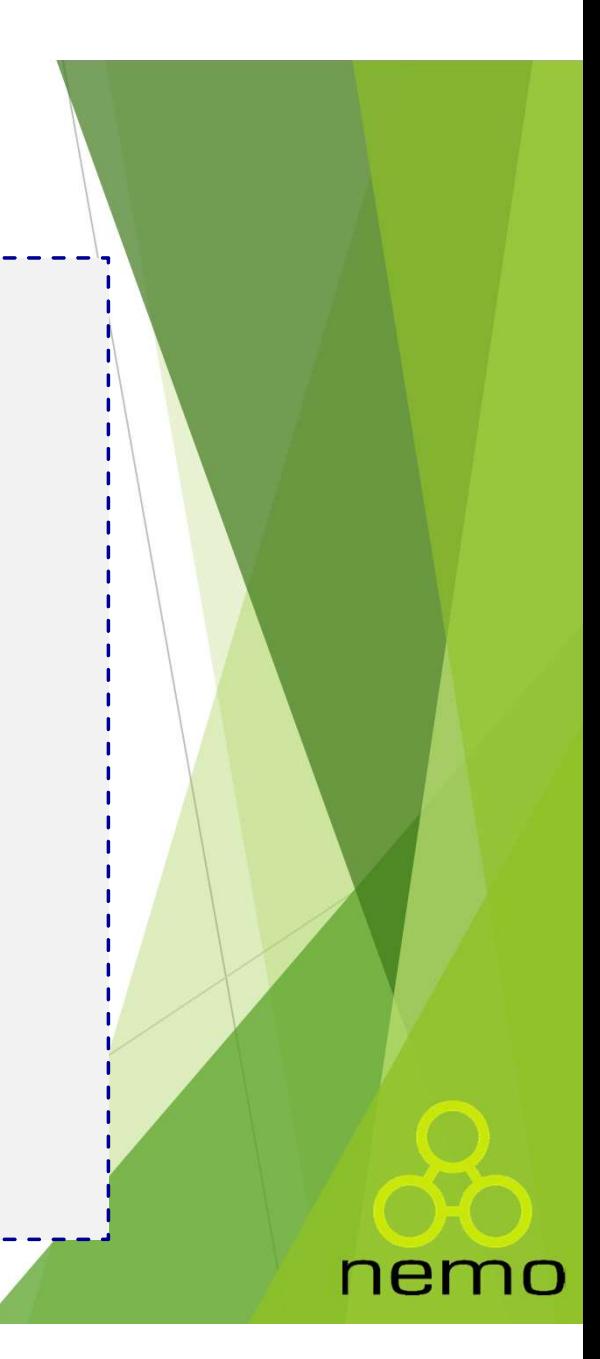

#### Modificadores de Acesso

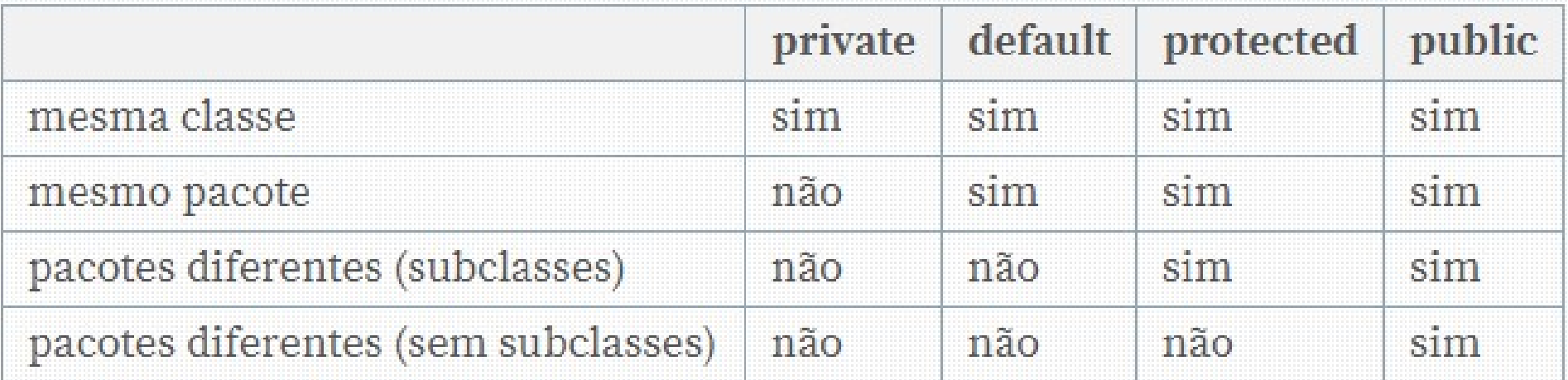

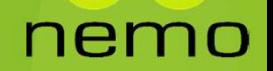

# Métodos Get e Set<br>Atributos devem ser privativos;

- Atributos devem ser privativos;
- ▶ Se precisarem ser lidos ou alterados, prover métodos get/set (para booleanos, pode-se usar o prefixo is):

```
or do do to the Set of the Set of the Set of the Set of the Set of the Set of the Set of the Set of the Set of the Set of the Set of the Set of the Set of the Set of the Set of the Set of the Set of the Set of the Set of t
    // ...
      OS Get e Set<br>
tos devem ser privativos;<br>
cisarem ser lidos ou alterados, prover métodos get/<br>
pooleanos, pode-se usar o prefixo is):<br>
pooleanos, pode-se usar o prefixo is):<br>
posic class Cliente {<br>
// ...<br>
private String no
      OS Get e Set<br>tos devem ser privativos;<br>cisarem ser lidos ou alterados, prover métodos get<br>pooleanos, pode-se usar o prefixo is):<br>bblic class Cliente {<br>// ...<br>private String nome;<br>public String getNome() {<br>return nome;<br>}
              return nome;
      }
      cisarem ser lidos ou alterados, prover métodos get/set<br>pooleanos, pode-se usar o prefixo is):<br>public class Cliente {<br>// ...<br>private String nome;<br>public String getNome() {<br>return nome;<br>}<br>public void setNome(String nome) {<br>t
              Example and Source and Source and Source and Source and Source and Source and Source and Source and Source and Source and Source and Source and Source and Source and Source and Source and Source and Source and Source and S
      }
}
                                                                                                             DES geram esses métodos<br>automaticamente.<br>PES geram esses métodos<br>automaticamente.
                                                                                                                       automaticamente.
```
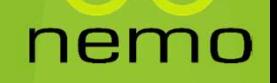

}

Modificador Static<br>
il é usado para a criação de uma variável que<br>
acessada por todas as instâncias de objetos desta e Modificador Static<br>
E usado para a criação de uma variável que poderá ser<br>
acessada por todas as instâncias de objetos desta classe.<br>
E criações de serves de contra a criação de serves desta classe. Odificador Static<br>É usado para a criação de uma variável que poderá ser<br>acessada por todas as instâncias de objetos desta classe.<br>public class Conta\_Instancias {<br>private int tamapho:

```
public class Conta_Instancias {
       dificador Static<br>usado para a criação de uma variável<br>essada por todas as instâncias de objetos e<br>private int tamanho;<br>private int tamanho;<br>private static int conta = 0;<br>blic Conta_Instancias(){
       dificador Static<br>
usado para a criação de uma variável que p<br>
ressada por todas as instâncias de objetos desta cl<br>
blic class Conta_Instancias {<br>
private int tamanho;<br>
private static int conta = 0;<br>
blic Conta_Instancias()
public Conta_Instancias(){
            conta++;
            System.out.println("Valor = "+conta);
       } 
       usado para a criação de uma variável que poderá sen<br>
ressada por todas as instâncias de objetos desta classe.<br>
blic class Conta_Instancias {<br>
private int tamanho;<br>
private static int conta = 0;<br>
blic Conta_Instancias(){<br>
c
             Saado para a Criação de dina Variavel que podera Ser<br>
Saada por todas as instâncias de objetos desta classe.<br>
inclusos Conta_Instancias {<br>
ivate int tamanho;<br>
ivate static int conta = 0;<br>
ic Conta_Instancias(){<br>
conta++;<br>

             Income Conta_Instancias {<br>
ivate int tamanho;<br>
ivate static int conta = 0;<br>
ic Conta_Instancias(){<br>
conta++;<br>
System.out.println("Valor = "+conta);<br>
blic static void main(String[] args) {<br>
Conta_Instancias c = new Conta_In
             Fic class Conta_Instancias {<br>
it class Conta_Instancias {<br>
ivate int tamanho;<br>
ivate static int conta = 0;<br>
ic Conta_Instancias(){<br>
conta++;<br>
System.out.println("Valor = "+conta);<br>
blic static void main(String[] args) {<br>
C
             re cusso conta_Instancias (<br>
ivate int tamanho;<br>
ivate static int conta = 0;<br>
conta++;<br>
System.out.println("Valor = "+conta);<br>
blic static void main(String[] args) {<br>
Conta_Instancias c = new Conta_Instancias();<br>
Conta_Ins
       }
```
## That's all Folks!

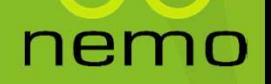